Bengaluru | Feb 29 2024

### PGConf India, 2024

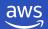

# Unlocking the Power of Vector Similarity Search with pgvector

#### **Sachin Khanna**

Lead Database Consultant
AWS GCCI India

#### **Jitender Kumar**

Sr. Lead Database Consultant AWS GCCI India

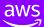

#### Agenda

- Generative Al Overview
- The role of vectors in generative AI
- PostgreSQL pgvector Extension
- Optimizing search with IVFFlat and HNSW indexes
- Best practices for pgvector
- Demo
- Q & A

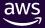

#### What is Generative AI?

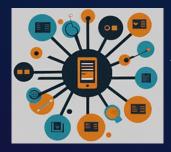

**Content Generation** 

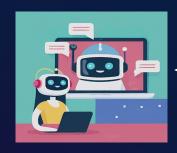

**Chatbots and Virtual Assistant** 

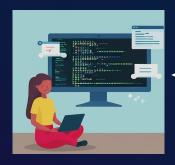

**Code Generation** 

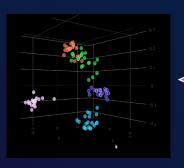

**3D Modelling** 

## Generative AI is powered by foundation models

Pretrained on vast amounts of unstructured data

Contain large number of parameters that make them capable of learning complex concepts

Can be applied in a wide range of contexts

Customize FMs using your data for domain specific tasks

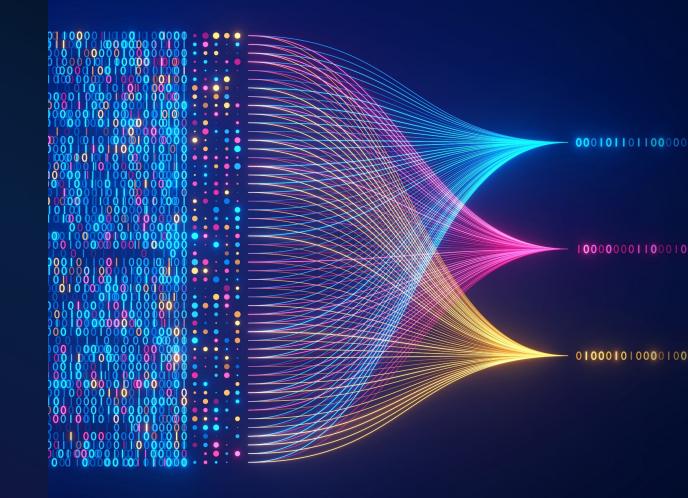

#### What are vector embeddings?

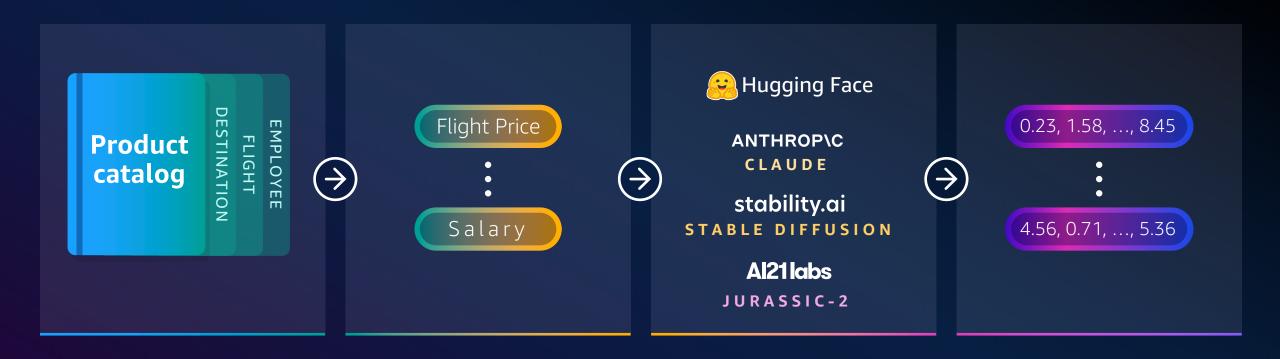

Unstructured data has to be vectorized into vectors to be used in generative AI applications

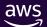

#### What are Vectors?

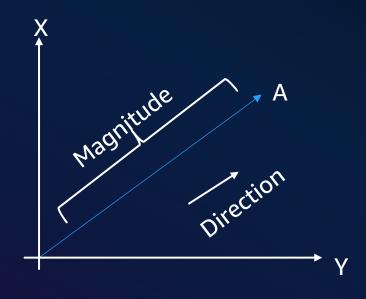

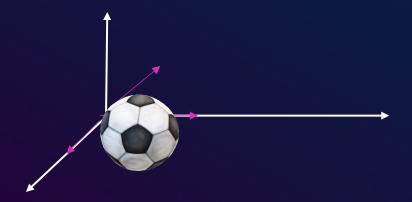

- Vector is a unit which has two dimensions: magnitude and direction.
- Example of vector are velocity, acceleration and displacement.
- Greater dimensions imply more properties and characteristics.
- In Language Model, a word like 'flight' could be represented as [0.2, 0.1, 0.3] in a 3-dimensional vector space.
- In case of LLMs/FMs, each object is represented in high dimensional space, capturing the objects features and characteristics.

#### What is vector similarity search?

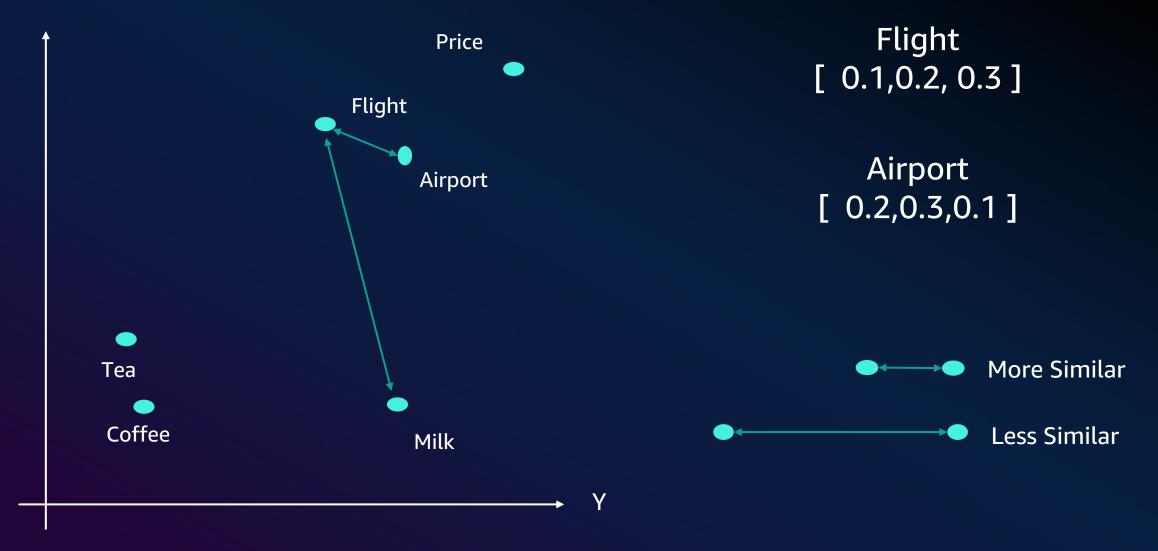

#### Vector Distance Measurements Algorithms

**Euclidean Similarity** 

**Cosine Similarity** 

**Dot Product Similarity** 

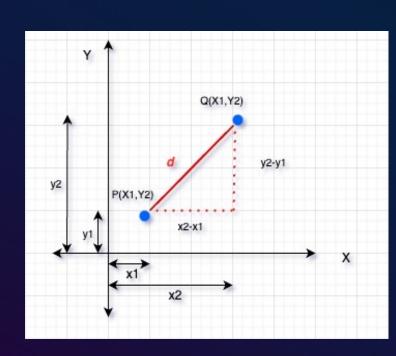

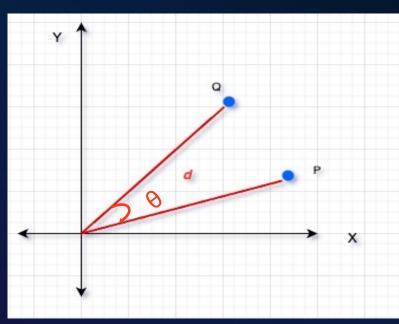

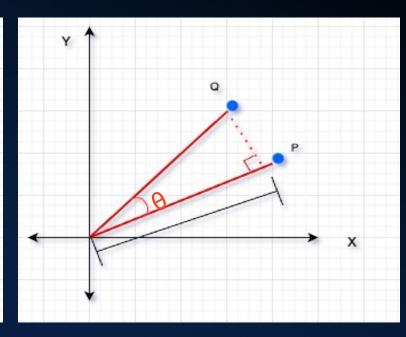

Useful for Product recommendation system

Useful for Semantic search and Document Classification

Useful for Collaborative Filtering in Recommendation system

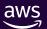

## Retrieval Augmented Generation (RAG)

Configure FM to interact with your company data

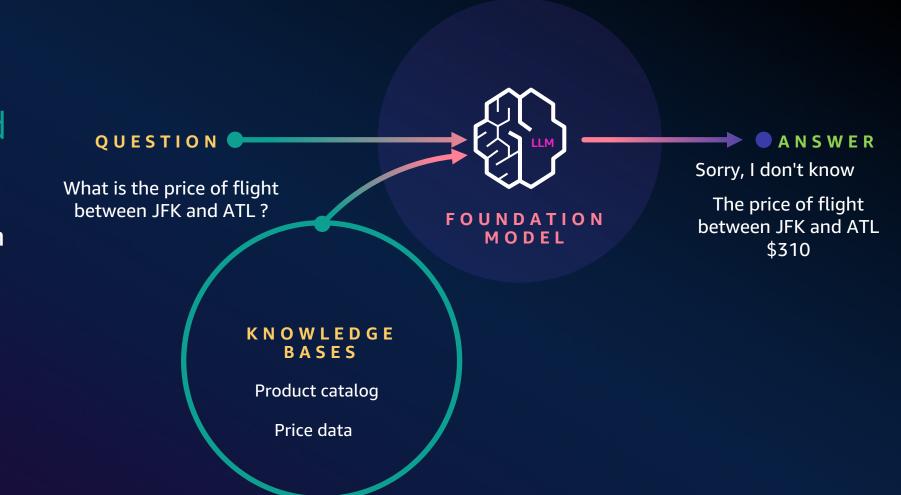

#### The role of vectors in RAG

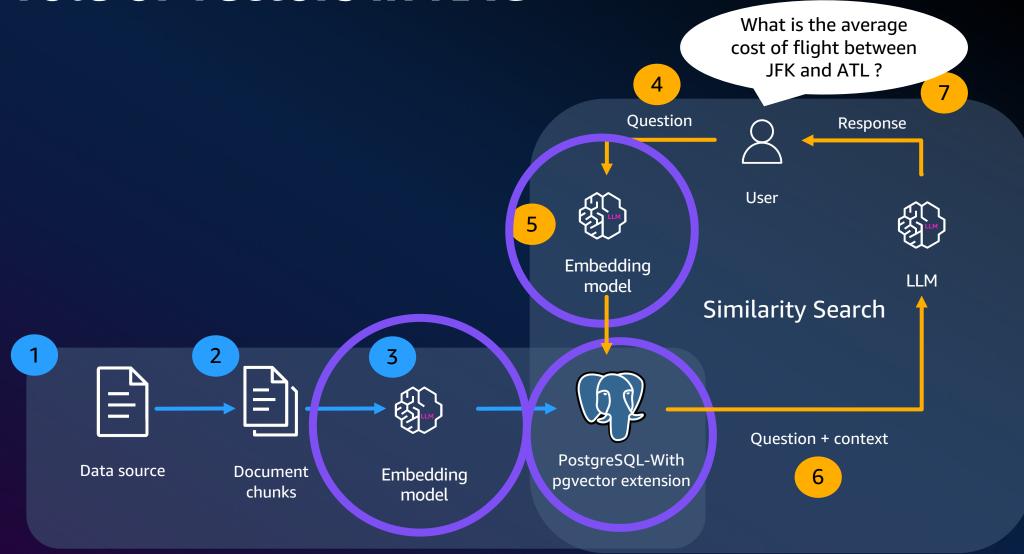

#### **Challenges with vectors**

Time to generate embeddings

Embedding size

Compression

Query time

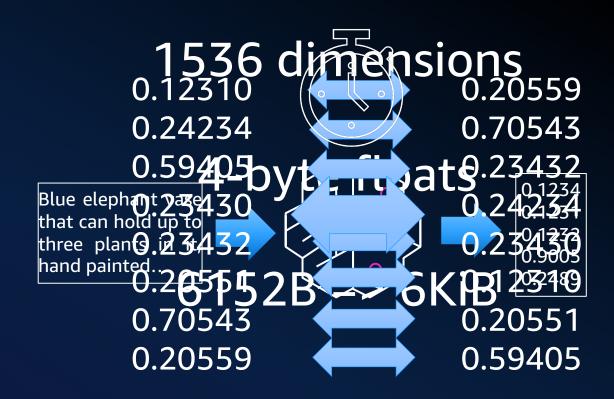

1,000,000 => 5.7GB

### Approximate nearest neighbor (ANN)

• Find similar vectors without searching all of them

Faster than exact nearest neighbor

"Recall" – % of expected results

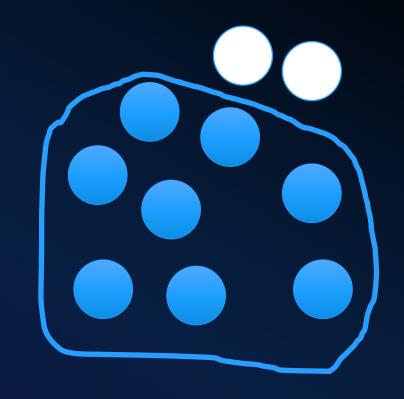

Recall: 80%

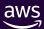

#### PostgreSQL as Vector DB

- Best open source Relational database
- Scalability
- Performance
- Availability and Reliability
- Strong Data Consistency
- Enterprise grade Security
- Highly Extensible
- Parallel processing
- Operationally Efficient

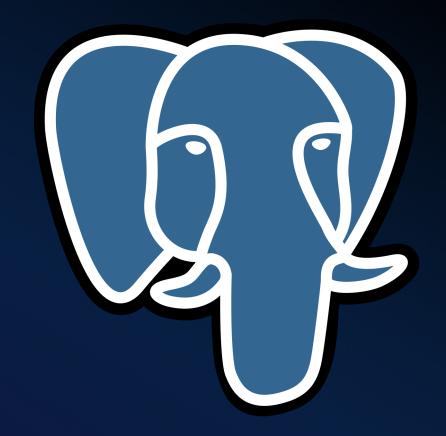

PostgreSQL is a trademark or registered trademark of the PostgreSQL Community Association of Canada, and used with their permission.

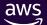

#### What is pgvector?

An open source extension that is available PostgreSQL v12 onwards and adds support for **storage**, **indexing**, **searching**, **metadata** with choice of **distance** 

vector data type

Co-locate with embeddings

Exact nearest neighbor (K-NN) search Approximate nearest neighbor (ANN) search using index

Distance operators (<->, <=>, <#>)

**Supports IVFFlat/HNSW** indexing

KNN :- K-Nearest Neighbors Algorithm ANN :- Approximate Nearest Neighbor

github.com/pgvector/pgvector

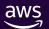

#### PostgreSQL – Vector Data Type

Vector Extension created on PostgreSQL Db. Supported on PostgreSQL v12+. Latest pgvector extension is v0.6.0

Creating table of vector data type for column Embedding

```
[vectordb=# select version();
                                                              version
 PostgreSQL 15.5 (Homebrew) on aarch64-apple-darwin22.6.0, compiled by Apple clang version 14.0.3 (clang-1403.0.22.14.1), 64-bit
(1 row)
vectordb=# create extension vector;
CREATE EXTENSION
vectordb=# select extname,extversion from pg extension where extname = 'vector';
 extname
           extversion
 vector
          0.6.0
(1 row)
vectordb=# create table myvectorembedding(word text,embedding vector(3) );
CREATE TABLE
vectordb=# insert into myvectorembedding values ('Flight','[0.2,0.1,0.3]'),('Airport','[0.2,0.3,0.1]'),('Milk','[0.8,0.9,1]');
INSERT 0 3
vectordb=#
```

-Example Embedding Data Inserted into PostgreSQL table

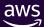

#### PostgreSQL – Vector Data Type

```
vectordb=# select * ,
 embedding <-> '[0.2,0.1,0.3]' as Euclidean Dist To FlightVector,
 embedding <-> '[0.2,0.3,0.1]' as Euclidean Dist To AirportVector ,
 embedding <-> '[0.8,0.9,1]' as Euclidean Dist To Milk Vector
 from myvectorembedding;
-[ RECORD 1 ]-----+----+-----
word
                              Flight
                              [0.2,0.1,0.3]
embedding
euclidean dist to flightvector
euclidean dist to airportvector
                              0.28284273565538476
euclidean dist to milk vector
                              1.2206555166497441
word
                              Airport
                              [0.2,0.3,0.1]
embedding
euclidean dist to flightvector
                              0.28284273565538476
euclidean dist to airportvector
euclidean dist to milk vector
                              1.2369316761202982
-[ RECORD 3 ]-----+-----
word
                              Milk
embedding
                              [0.8,0.9,1]
euclidean dist to flightvector
                              1.2206555166497441
euclidean dist to airportvector
                              1.2369316761202982
euclidean dist to milk vector
```

Vector Distance of word Flight is less to word Airport (0.248). Represents they are similar.

Vector Distance of word Flight is more to word Milk (1.22)
Represents they are less similar.

#### **HNSW**

- Hierarchical Navigable Small Worlds An graph based approximate KNNS algorithm
- Navigable Small-World + Skip List
- Uses greedy traversal on proximity graphs to approximate K-Nearest Neighbors

- Important Build Parameters
  - m The maximum number of links a vector can have (default - 16)
  - ef\_construction The size of the queue of the candidate Nearest Neighbor nodes (default - 64)
- Important Query Parameters
  - hnsw .ef\_search The size of the queue of the candidate nodes to visit during traversal

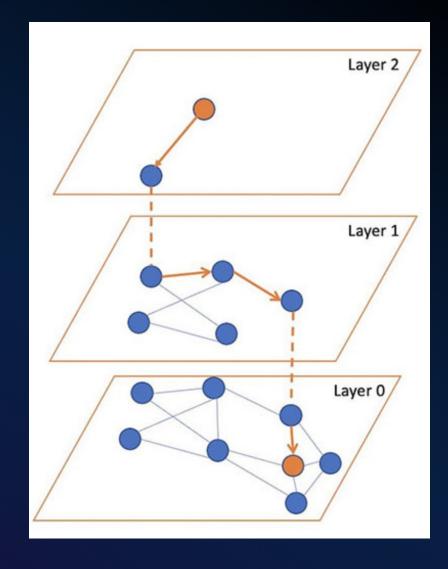

#### **IVFFlat**

- Inverted File Flat An Cluster based approximate KNN algorithm
- Cluster centroids are determined using unsupervised clustering
- Use parallelism to accelerate build times

- Important Build Parameters
  - lists The number of clusters/lists will be created
    - rows / 1000 if rows < 1M</li>
    - sqrt(rows)
- Important Query Parameters
  - ivfflat.probes Number of clusters/lists to be visited to find Nearest Neighbor vector
    - sqrt(lists)

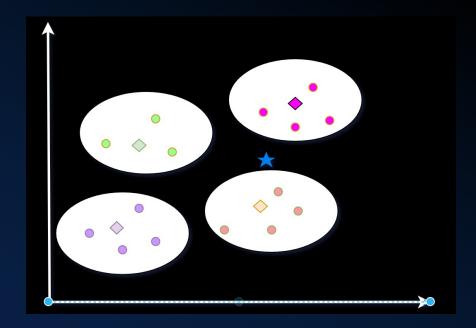

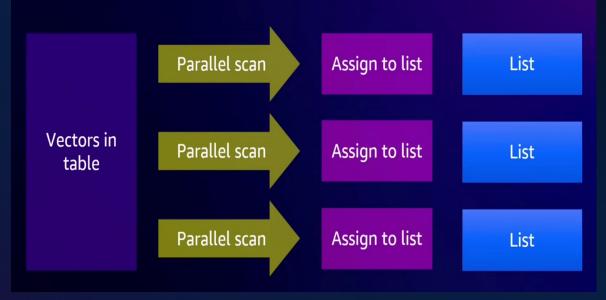

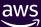

#### **IVFFlat Index Vs. HNSW Index**

| Aspects                   | IVFFlat                                               | HNSW                                                                                               |
|---------------------------|-------------------------------------------------------|----------------------------------------------------------------------------------------------------|
| Method                    | K-means                                               | Graph                                                                                              |
| Build Time                | Faster                                                | Slower */ (Faster with <b>pgvector v 0.6</b> )                                                     |
| Index Size                | Lower                                                 | Higher                                                                                             |
| Recall Vs.<br>Performance | Lower                                                 | Higher                                                                                             |
| Memory<br>consumption     | Needs less Memory to build                            | Need more Memory to build                                                                          |
| Data requirement          | Create the index <i>after</i> the table has some data | Index can be created without any data in the table since there isn't a training step like IVFFlat. |

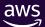

#### **Design Patterns**

- Use the same distance function for index creation that was used to train your embedding model
- Perform prefiltering whenever possible (e.g. schema\_name = 'HR')
- Multicolumn indexes not supported for Vector data
  - ERROR: access method "hnsw" does not support multicolumn indexes
- Partial index
  - CREATE INDEX "adapters\_hnsw\_idx" ON public.amazon\_pqa USING hnsw (question\_embedding vector\_cosine\_ops) WITH (m=16, ef\_construction=64) WHERE category = 'adapters';
- Partition table
  - CREATE TABLE public.amzn\_pqa\_adapters PARTITION OF public.amzn\_pqa FOR VALUES IN ("adapters");
  - CREATE INDEX ON public.amazon\_pga\_adapters USING hnsw (question\_embedding vector\_cosine\_ops);

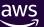

#### **Storage: Key Consideration**

- Store maximum 16k Dimension Vector
- Each datapoint 4 byte floats
- Storage PostgreSQL TOASTs values over 2KB (TOAST\_TUPLE\_THRESHOLD).
- By default TOAST management strategies EXTENDED (before 0.6), use PLAIN if vector fit in a single page
- From pgvector 0.6 storage changed from EXTENDED to EXTERNAL
- Maximum dimension that can be indexed is 2000

\* TOAST - The Oversized-Attribute Storage Technique

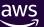

#### Conclusion

• Primary design decision: query performance and recall

Determine where to invest: <u>storage</u>, <u>compute</u>, <u>indexing strategy</u>

Plan for today and tomorrow: pgvector is rapidly innovating

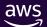

### Demo

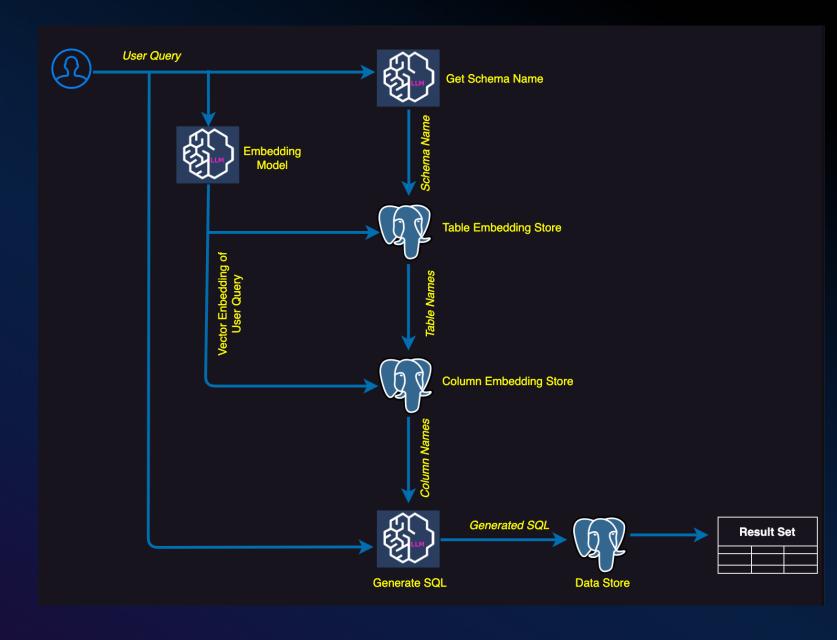

Q & A

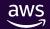

## Thank you!

Sachin Khanna ekhannas@amazon.com

Jitender Kumar kumarlmu@amazon.com

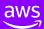